# Интеграция ТСД ATOL Smart.PRO

Применимо к продуктам: Mobile SMARTS платформа

Последние изменения: 2024-03-26

#### Основные параметры

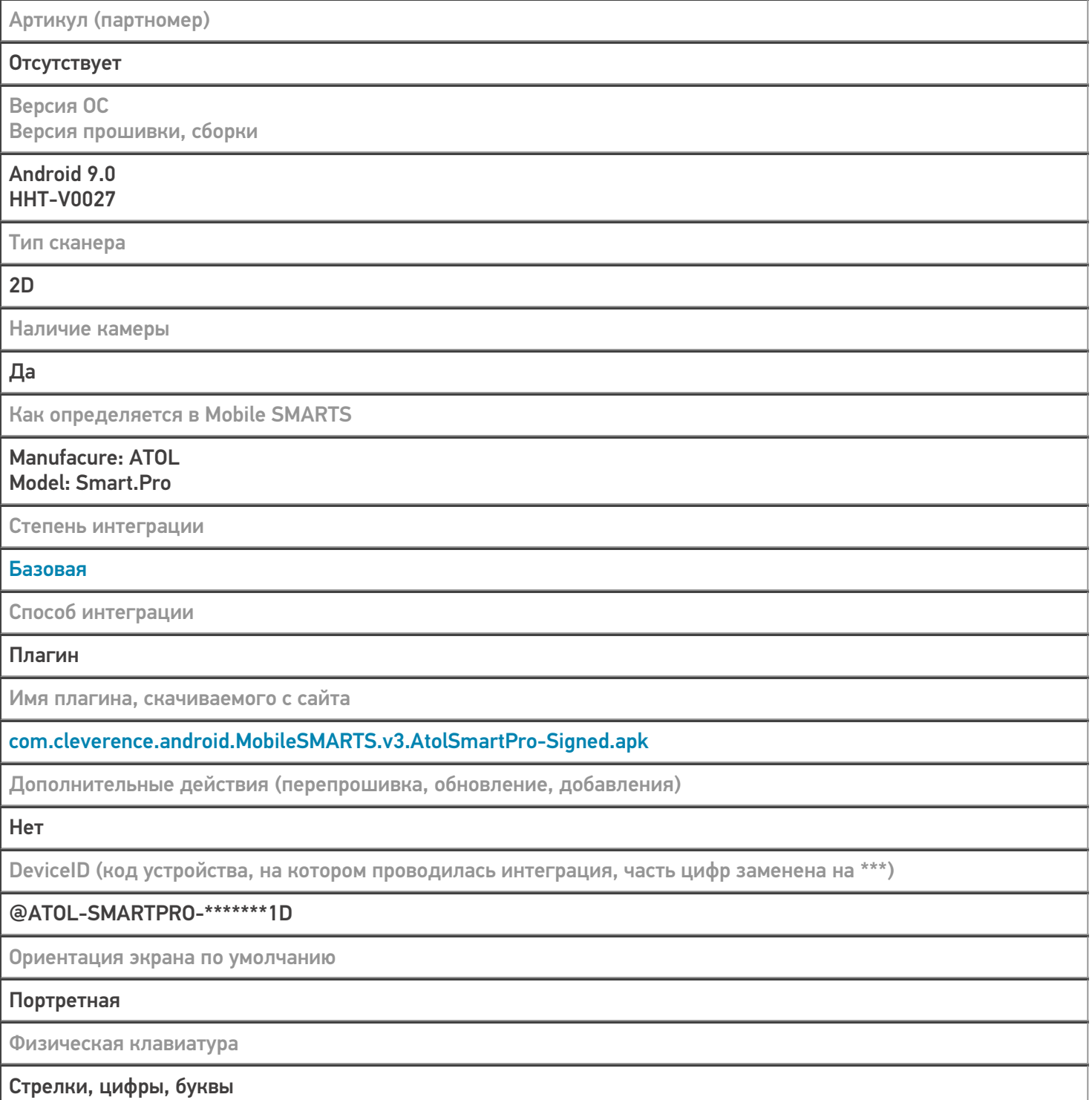

#### Кодировки, работающие «из коробки»

Проверка, какие из популярных кодировок включены на устройстве по умолчанию, без дополнительной настройки

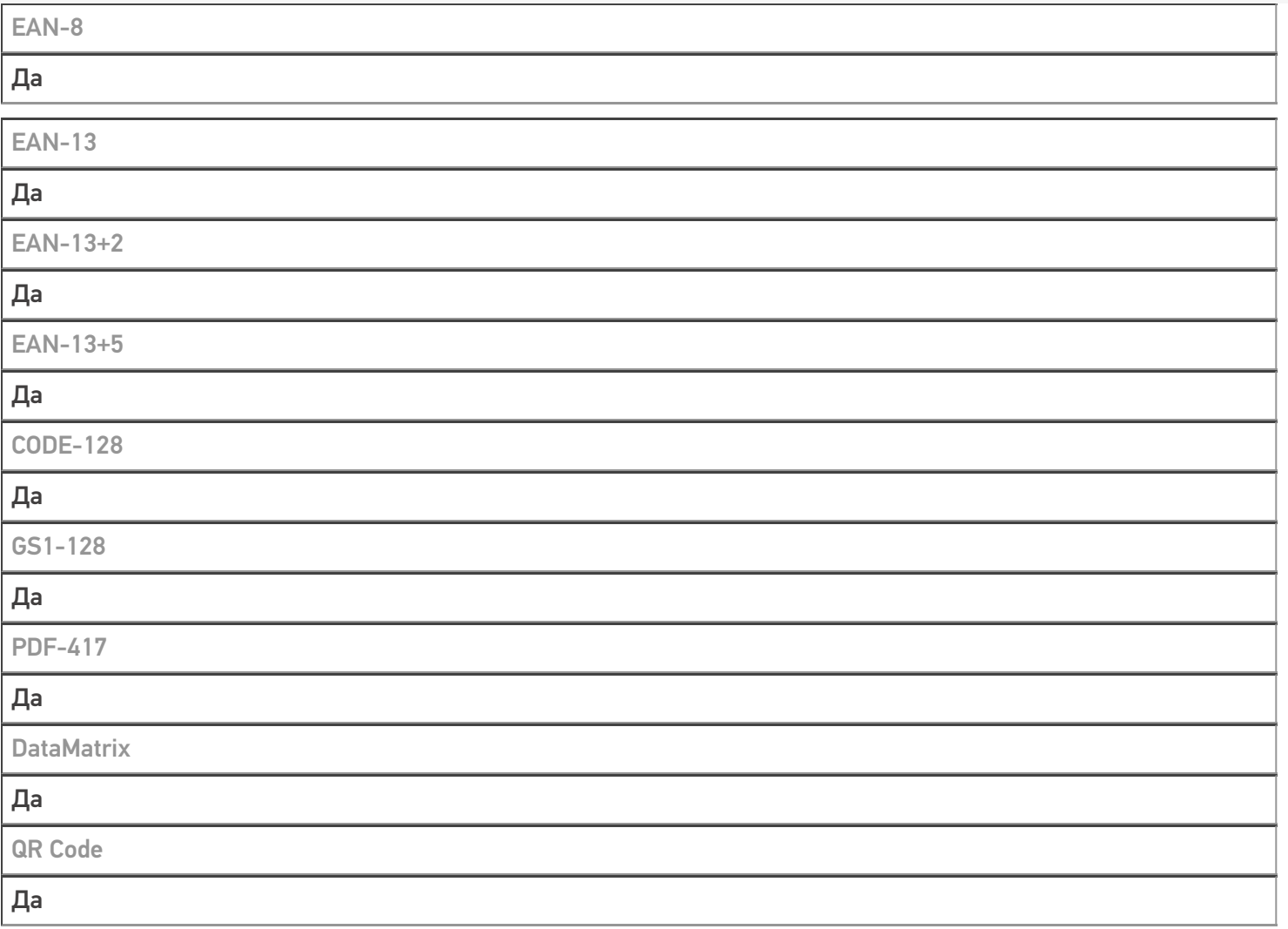

## Проверка тестовой конфигурации

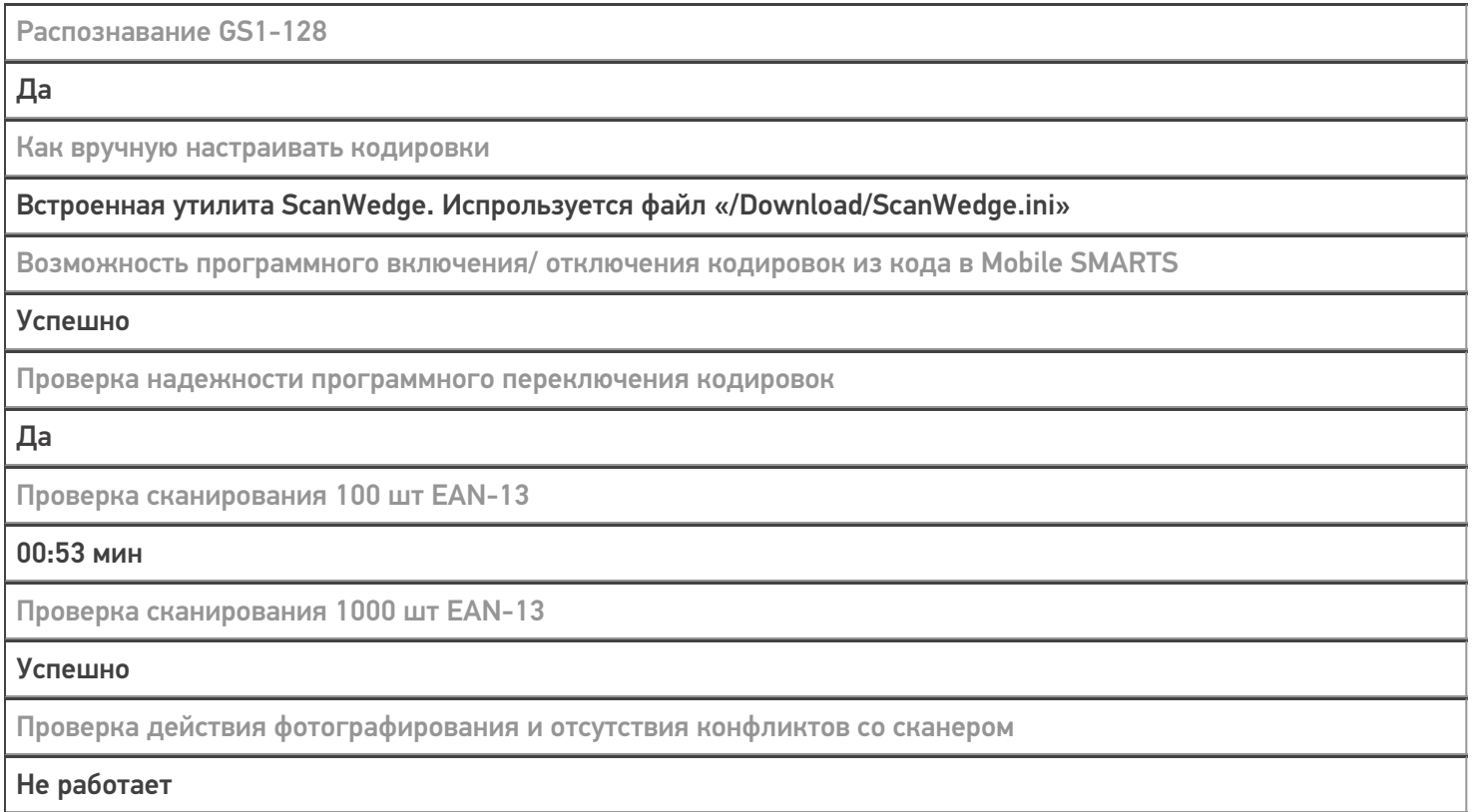

### Терминал ATOL Smart.PRO в каталоге оборудования

## узнайте цену в каталоге

Подробнее

#### **ATOL**

Мобильный терминал ATOL Smart.PRO оснащён всеми необходимыми функциями для работы в розничной торговле, на складе, в логистике и обслуживании на местах

Не нашли что искали?

 $\odot$ Задать вопрос в техническую поддержку